# **PROGRAMMING, DATA STRUCTURES AND ALGORITHMS IN PYTHON NPTEL MOOC**

**Week 6, Lecture 4**

**Madhavan Mukund, Chennai Mathematical Institute <http://www.cmi.ac.in/~madhavan>**

#### Data structures

- *Algorithms + Data Structures = Programs* Niklaus Wirth
- Arrays/lists sequences of values
- Dictionaries key-value pairs
- Python also has sets as a built in datatype

# Sets in Python

List with braces, duplicates automatically removed

colours = {'red','black','red','green'}

>>> print(colours) {'black', 'red', 'green'}

Create an empty set

 $colours = set()$ 

 $\ast$  Note, not colours =  $\{ \}$  — empty dictionary!

# Sets in Python

Set membership

```
>>> 'black' in colours
True
```
Convert a list into a set

```
>>> numbers = set([0, 1, 3, 2, 1, 4])>>> print(numbers)
{0, 1, 2, 3, 4}
```

```
>>> letters = set('banana')
>>> print(letters)
{'a', 'n', 'b'}
```
Set operations

 $odd = set([1, 3, 5, 7, 9, 11])$  $prime = set([2, 3, 5, 7, 11])$ 

- Union odd | prime  $\rightarrow$  {1, 2, 3, 5, 7, 9, 11}
- \* Intersection odd & prime  $\rightarrow$  {3, 11, 5, 7}
- Set difference odd - prime  $\rightarrow$  {1, 9}
- Exclusive or odd  $\land$  prime  $\rightarrow$  {1, 2, 9}

#### Stacks

- Stack is a last-in, first-out list
	- $*$  push(s, x) add x to stack s
	- pop(s) return most recently added element
- Maintain stack as list, push and pop from the right
	- $*$  push(s, x) is s.append(x)
	- s.pop() Python built-in, returns last element

## **Stacks**

- Stacks are natural to keep track of recursive function calls
- \* In 8 queens, use a stack to keep track of queens added
	- Push the latest queen onto the stack
	- To backtrack, pop the last queen added

#### **Queues**

- First-in, first-out sequences
	- $*$  addg(q, x) adds x to rear of queue q
	- $*$  removeg $(q)$  removes element at head of q
- Using Python lists, left is rear, right is front
	- addq(q,x) is q.insert(0,x)
		- l.insert(j,x), insert x before position j
	- removeq(q) is q.pop()

- Rectangular m x n grid
- Chess knight starts at (sx,sy)
	- Usual knight moves
- Can it reach a target square (tx,ty)?

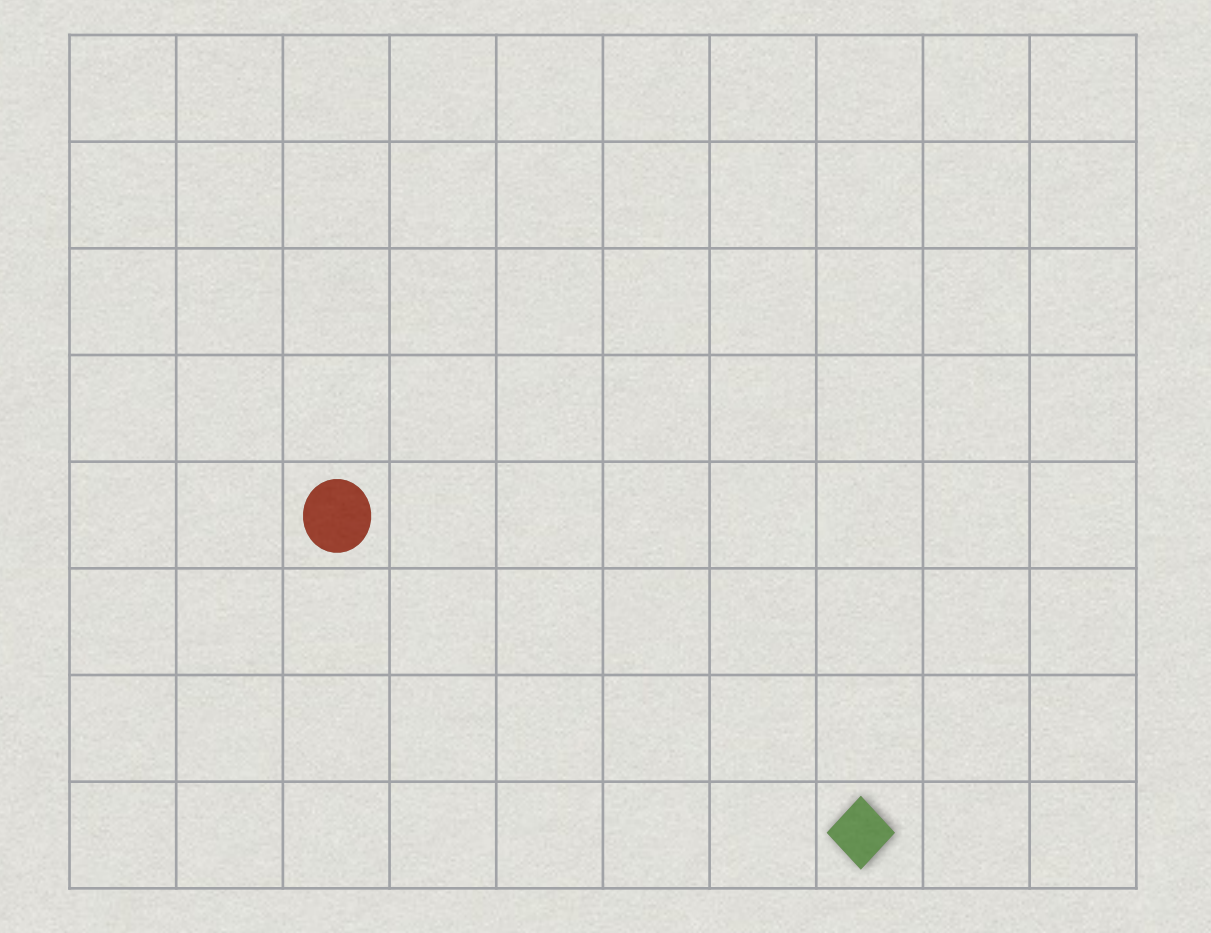

- Rectangular m x n grid
- Chess knight starts at (sx,sy)
	- Usual knight moves
- Can it reach a target square (tx,ty)?

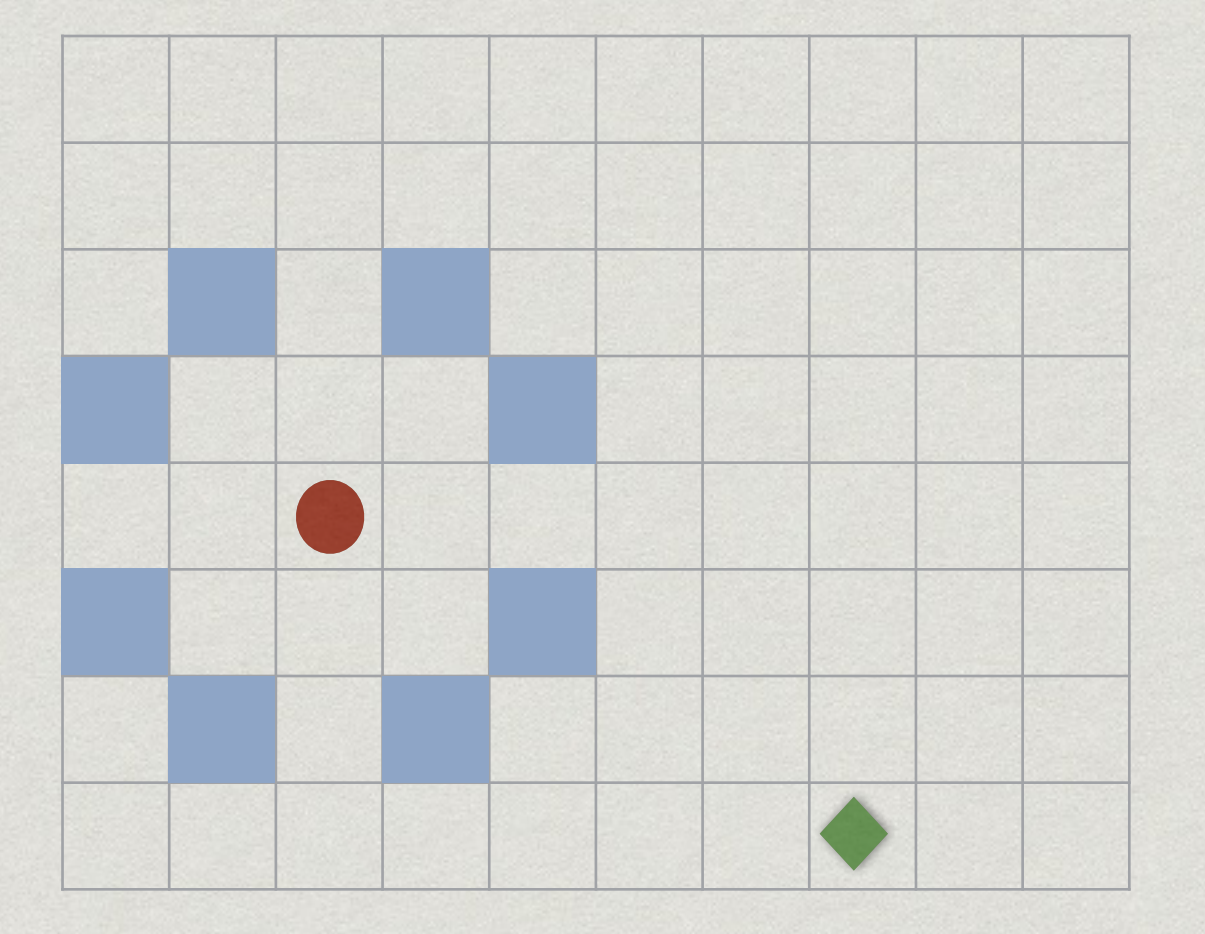

- Rectangular m x n grid
- Chess knight starts at (sx,sy)
	- Usual knight moves
- Can it reach a target square (tx,ty)?

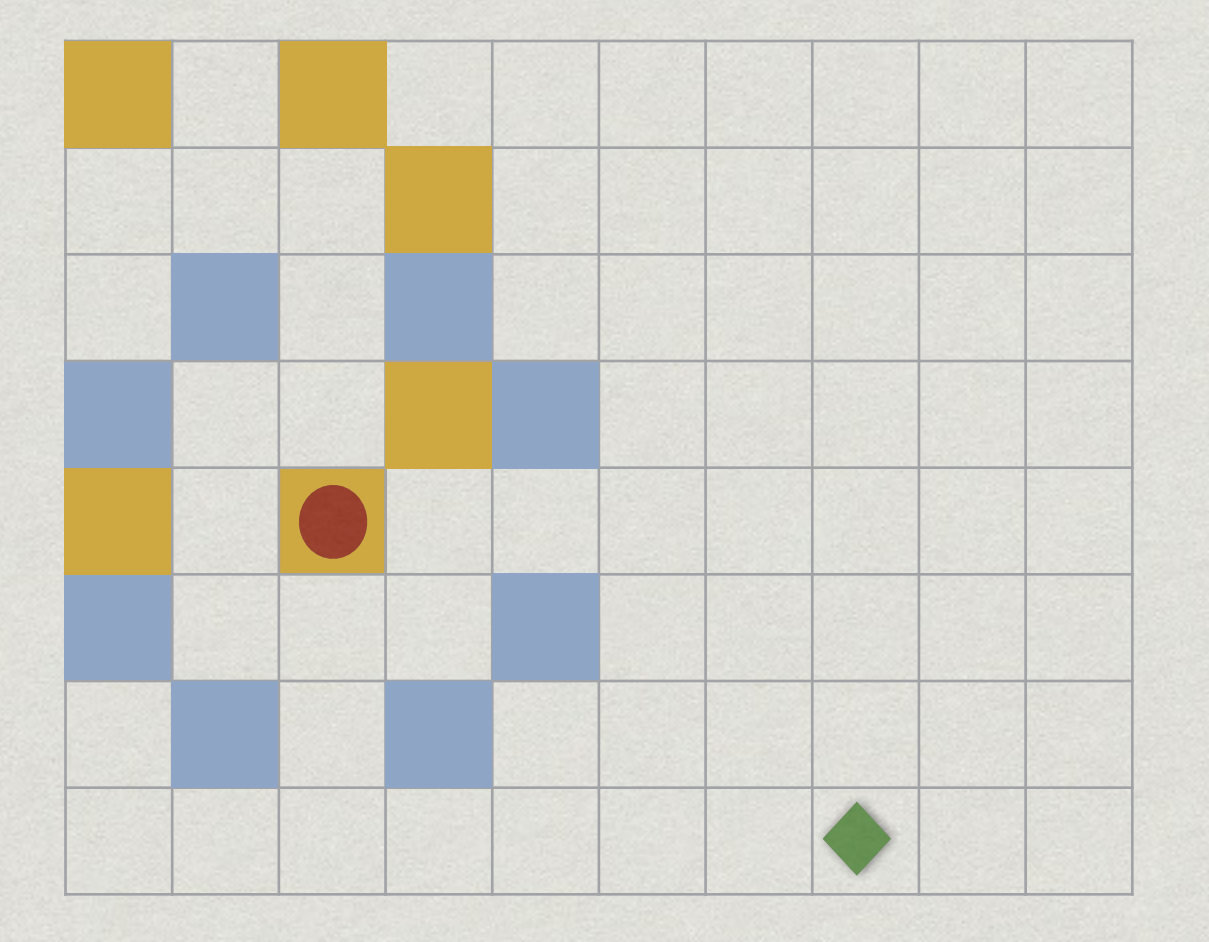

- Rectangular m x n grid
- Chess knight starts at (sx,sy)
	- Usual knight moves
- Can it reach a target square (tx,ty)?

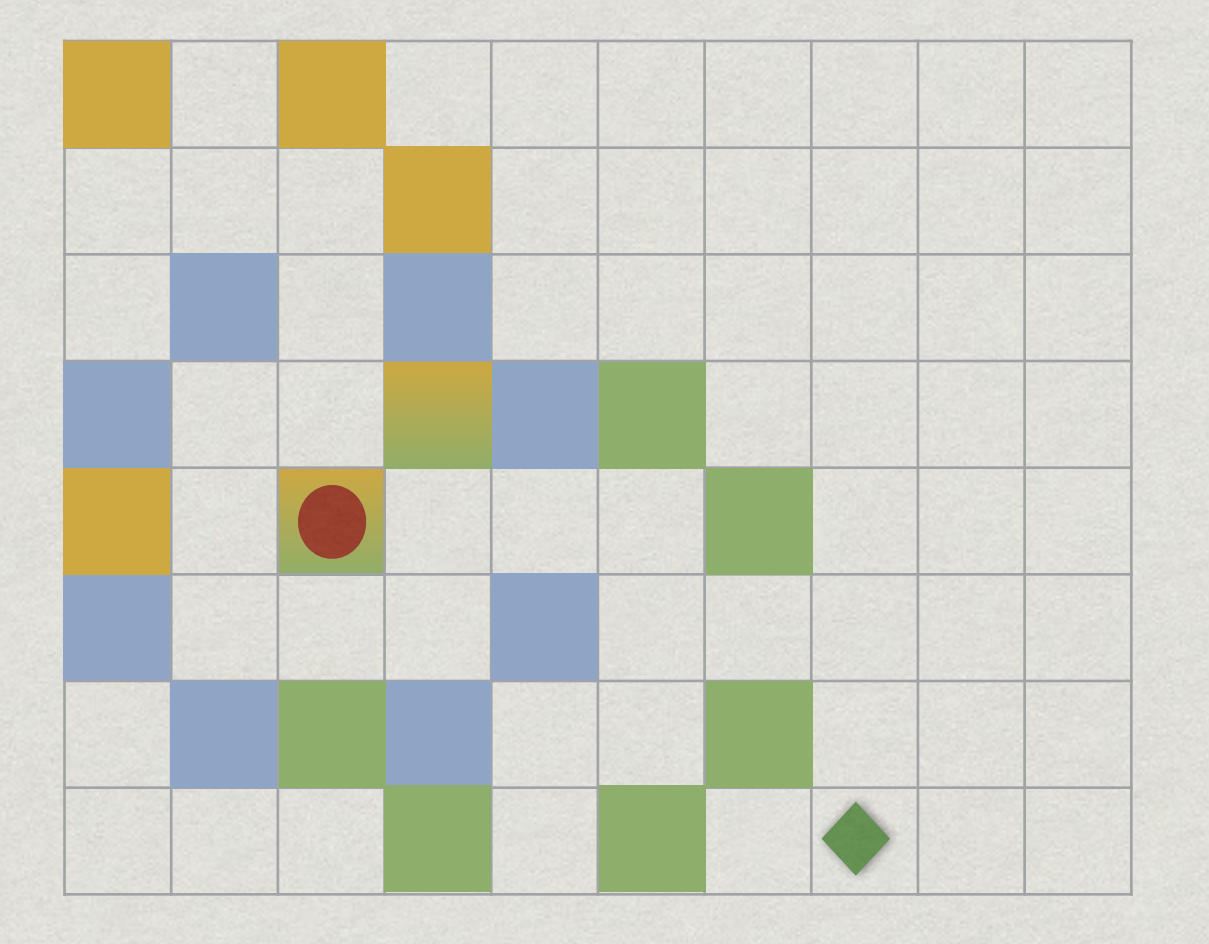

- \* X1 all squares reachable in one move from (sx,sy)
- X2 all squares reachable from X1 in one move

- Don't explore an already marked square
- When do we stop?

 $*$  . . .

- \* If we reach target square
- What if target is not reachable?

- Maintain a queue Q of cells to be explored
- \* Initially Q contains only start node (sx,sy)
	- Remove (ax,ay) from head of queue
	- Mark all squares reachable in one step from (ax,ay)
	- Add all newly marked squares to the queue
- When the queue is empty, we have finished

```
def explore((sx,sy),(tx,ty)):
  marked = [0 for i in range(n)]
                        for j in range(m)]
   marked[sx][sy] = 1
  queue = [(sx, sy)]while queue != \Box:
    (ax,ay) = queue.pop() for (nx,ny) in neighbours((ax,ay)):
       if !marked[nx][ny]:
        marked[nx][ny] = 1 queue.insert(0,(nx,ny))
   return(marked[tx][ty])
```
#### Example

#### $src = (0,1)$  **tgt** =(1,1)

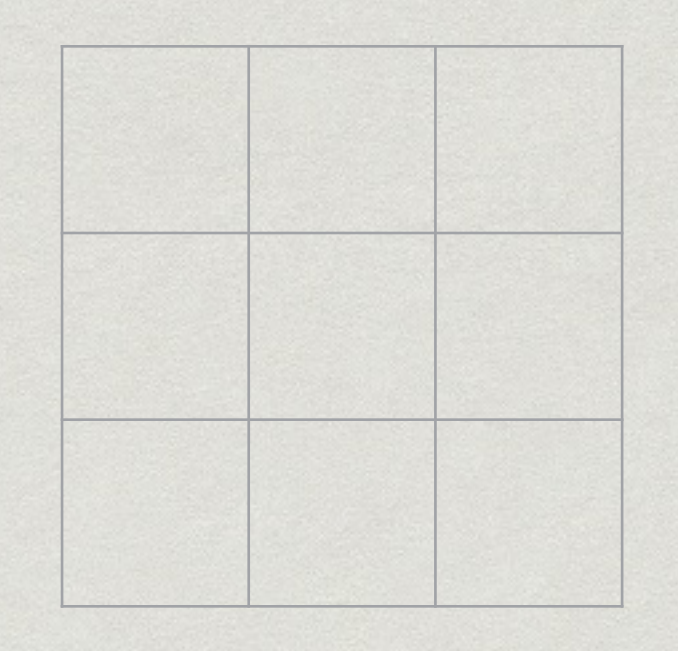

This is an example of breadth first search

# Summary

- Data structures are ways of organising information that allow efficient processing in certain contexts
- Python has a built-in implementation of sets
- Stacks are useful to keep track of recursive computations
- Queues are useful for breadth-first exploration